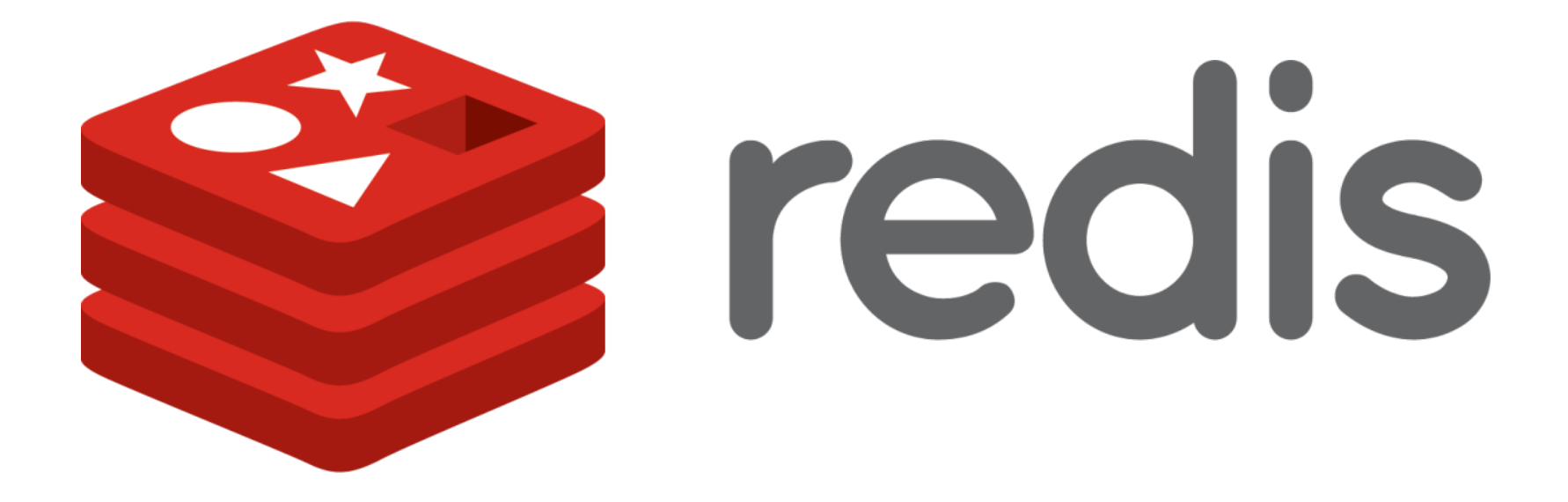

**Michael Parker June 2, 2012**

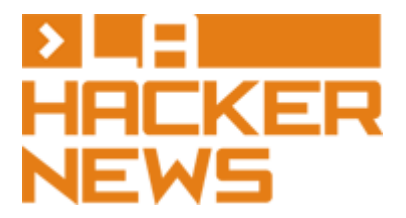

## **What is Redis?**

- Like the key-value store Memcache
- Optional persistence to disk
- Treats values not as opaque data, but as data structures
	- Calls itself a "data structure server"

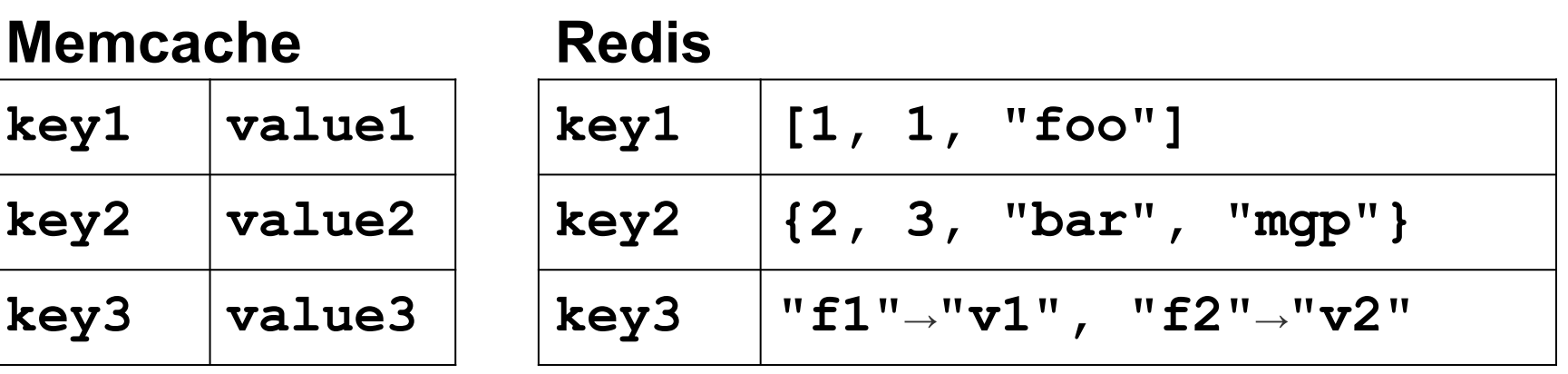

# **Types and abstractions in your code**

- Numbers (integer, floating point, booleans)
- Strings (including characters)
- Hash tables (including objects)
	- get, set, contains, delete
- Lists
	- push, pop, get, set
- Sets
	- add, remove, union, intersection, difference
- Sorted sets
	- add, remove, first, last, range

# **Types and abstractions in Redis**

- Numbers (integer, floating point, booleans)
- Strings (including characters)
- Hash tables (including objects)
	- get, set, contains, delete
- Lists
	- push, pop, get, set
- Sets
	- add, remove, union, intersection, difference
- Sorted sets
	- add, remove, first, last, range

## **Play along! http://try.redis-db.com**

Welcome to Try Redis, a demonstration of the Redis database!

 $\mathord{\geq}$ 

 $\ast$ 

Please type TUTORIAL to begin a brief tutorial, HELP to see a list of supported commands, or any valid Redis command to play with the database.

 $F$ RY

REDIS

\*

### **Numbers and strings**

**> SET "num1" 5**

**"OK"**

```
> INCR "num1"
```
**6**

```
> SET "str1" "hackernews"
```
**"OK"**

```
> GET "str1"
```
**"hackernews"**

**> MGET "num1" "str1" "unknown\_key"**

```
["6","hackernews",null]
```
### **Lists**

- **> LPUSH "list1" 5**
- **1**
- **> LPUSH "list1" 4**
- **2**
- **> RPUSH "list1" 6**
- **3**
- **> LSET "list1" 1 "moo"**
- 
- **"OK"**
- 
- **> LRANGE "list1" 0 -1**
	-
- **["4","moo","6"]**
	- -
- 
- - -
		-
		-
	-
- - -
- 
- - - - -
			-
	-
- 
- 
- 
- 
- 
- 

### **Sets**

**> SADD "set1" "cats"**

**true**

**> SADD "set1" "dogs"**

**true**

**> SADD "set2" "dogs"**

**true**

**> SADD "set2" "monkeys"**

**true**

**> SUNION "set1" "set2"**

**["cats","dogs","monkeys"]**

## **Maps (hashes)**

**> HSET "map1" "field1" "value1"**

```
true
```
**> HSET "map1" "field2" "value2"**

**true**

**> HEXISTS "map1" "field3"**

**false**

**> HGETALL "map1"**

```
{"field1":"value1","field2":"value2"}
```
### **Transactions**

- Commands to set/get values in maps, and add/remove values in lists and sets and sorted sets already take multiple arguments
- But transactions work across multiple keys
	- **Atomicity**
	- **Fewer RPCs**

### **Transactions - writing**

- **> MULTI**
- **"OK"**
- **> HSET "map1" "field1" "value1"**
- **"QUEUED"**
- **> LPUSH "list1" 5**

**"QUEUED"**

**> SADD "set1" "cats"**

**"QUEUED"**

- **> EXEC**
- **[1,1,1]**

#### **[["field1","value1"],["5"],["cats"]]**

**> EXEC**

**"QUEUED"**

**> SMEMBERS "set1"**

**"QUEUED"**

**> LRANGE "list1" 0 -1**

**"QUEUED"**

- **> HGETALL "map1"**
- **> MULTI**

**"OK"**

## **Transactions - reading**

# **Odds and ends**

#### ● Sorted sets

○ Allow you to implement a heap or priority queue

#### • Publish and subscribe

- Like an event bus
- Kind of out of place
- Spun off from blocking pop on lists

# **ReadyUp!**

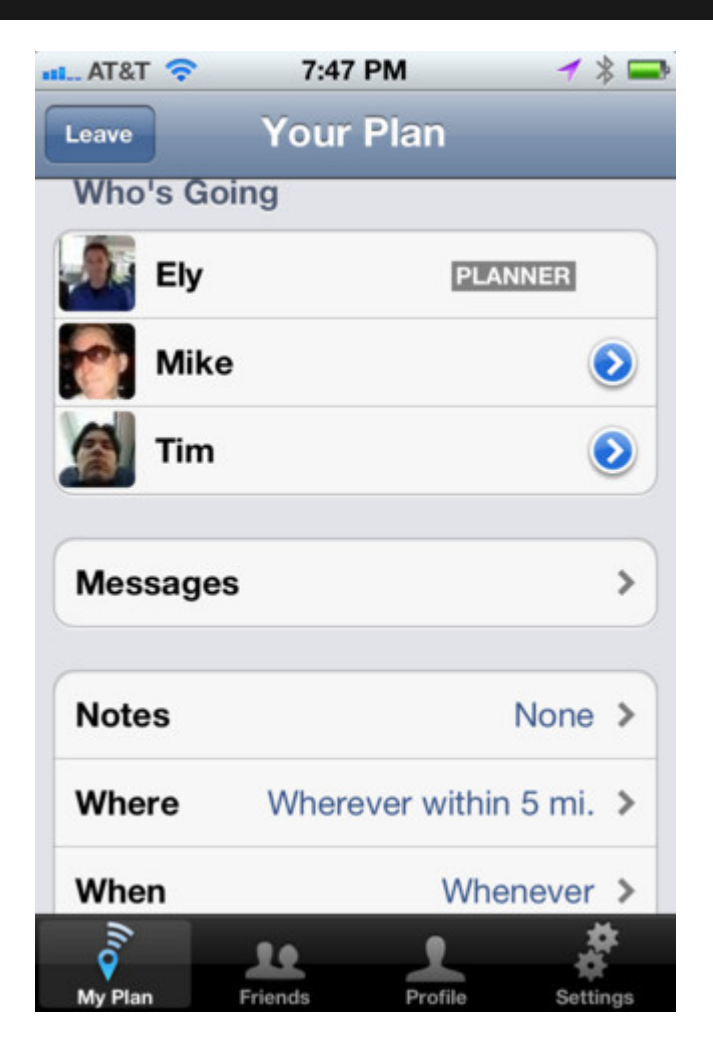

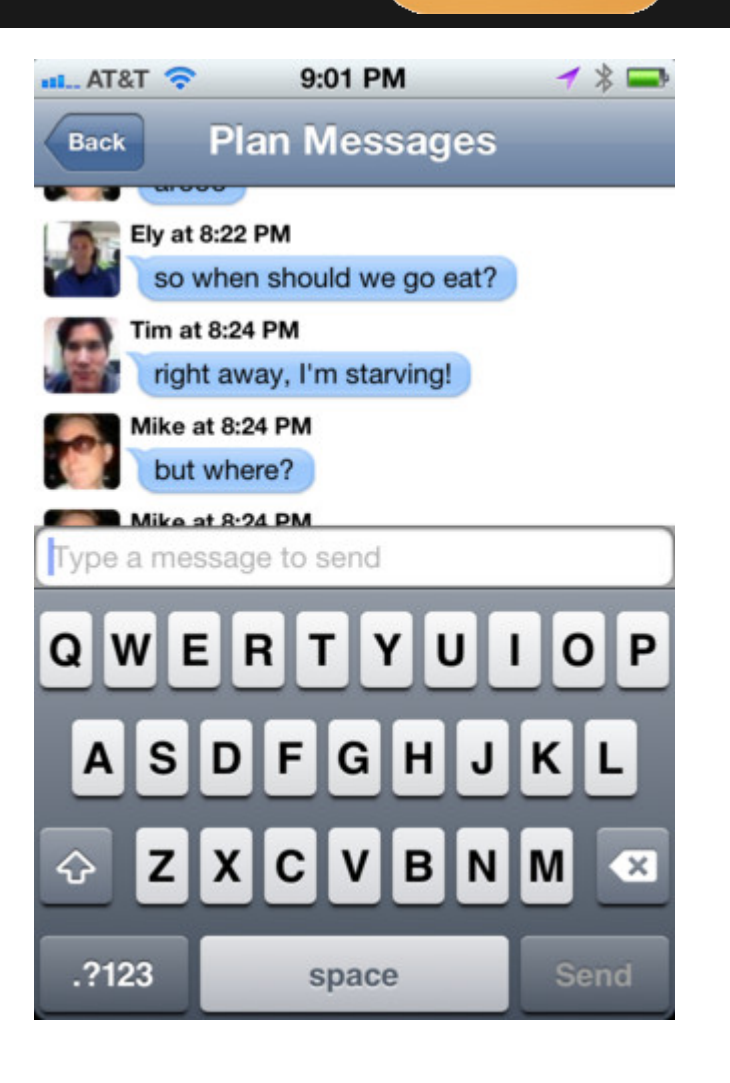

### **Creating plan identifiers**

- **> INCR "next\_plan\_id"**
- **1**
- **> INCR "next\_plan\_id"**
- **2**
- **> INCR "next\_plan\_id"**
- **3**

Do the same for user identifiers.

### **Reading new messages**

#### Client sends **plan\_id** and **num\_messages**

**messages\_key = "%s\_messages" % plan\_id new\_messages = redis.lrange( messages\_key, num\_messages, -1)**

#### So if **num\_messages = 2**

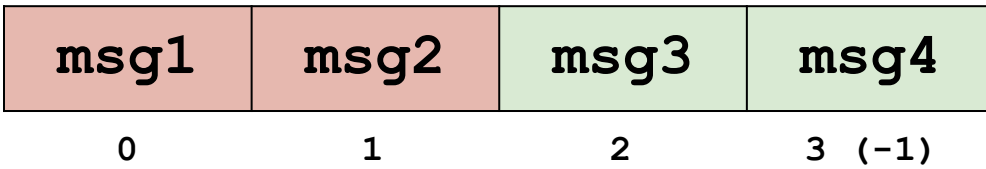

## **Reading one plan**

**def get\_plan(plan\_id): pipeline = redis.pipeline() pipeline.hgetall("%s\_hash" % plan\_id) pipeline.smembers("%s\_attendees" % plan\_id) pipeline.lrange("%s\_messages" % plan\_id,**  $0, -1)$  **plan\_data, attendees, messages = pipeline.execute() return Plan( plan\_id, plan\_data, attendees, messages)**

# **Reading multiple plans filling the pipeline**

**pipeline = redis.pipeline() for plan\_id in plan\_ids: pipeline\_get\_plan(plan\_id, pipeline)**

**def pipeline\_get\_plan(plan\_id, pipeline) pipeline.hgetall("%s\_hash" % plan\_id) pipeline.smembers("%s\_attendees" % plan\_id) pipeline.lrange("%s\_messages" % plan\_id,**  $0, -1)$ 

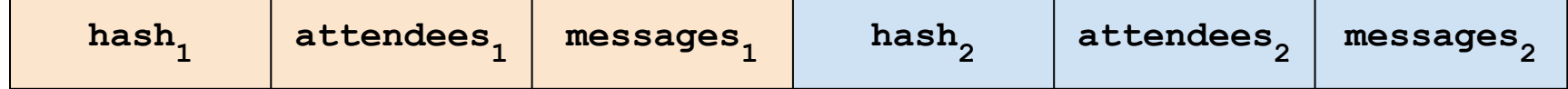

# **Reading multiple plans emptying the pipeline**

**results = pipeline.execute() iterator = iter(results) plans = [get\_pipelined\_plan(plan\_id, iterator) for plan\_id in plan\_ids]**

**def get\_pipelined\_plan(plan\_id, iterator): plan\_data = next(iterator) attendees = next(iterator) messages = next(iterator) return Plan( plan\_id, plan\_data, attendees, messages)**

# **In the works**

### ● 2.6 (soon)

- Lua scripting on the server-side
- Performance and replication improvements
- Redis ASCII art logo at startup
- 3.0
	- Clustering

### **Thanks!**

**http://redis.io**

**michael.g.parker@gmail.com https://github.com/mgp**

**http://mgp.github.com/redis-la-hn.pdf**